## **C19 CVP Corridor Conversations Guidance for Participants Baselined V4.0 270720**

## **General Instructions**

All participants are expected to familiarise themselves with the relevant process maps and the general CVP guide.

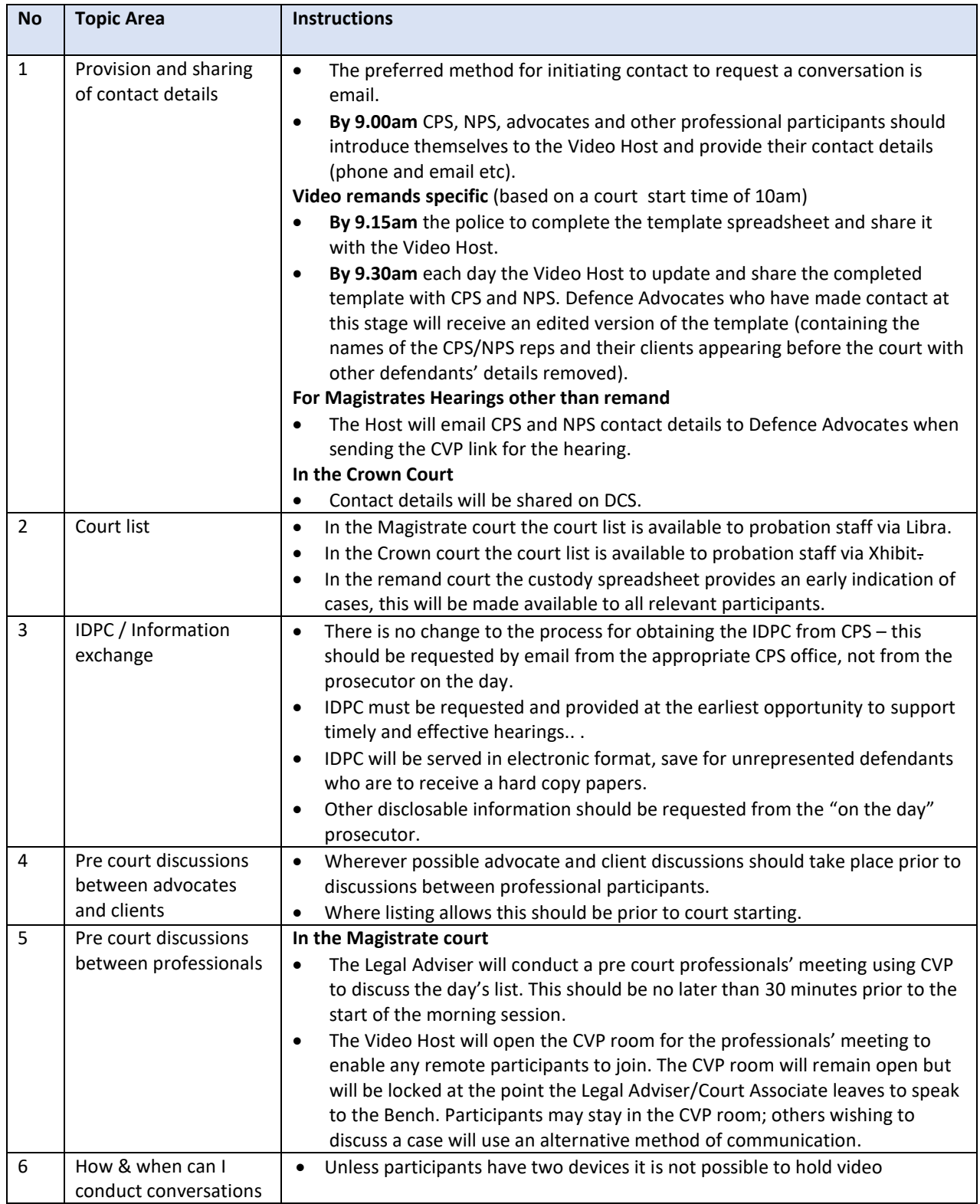

## **C19 CVP Corridor Conversations Guidance for Participants Baselined V4.0 270720**

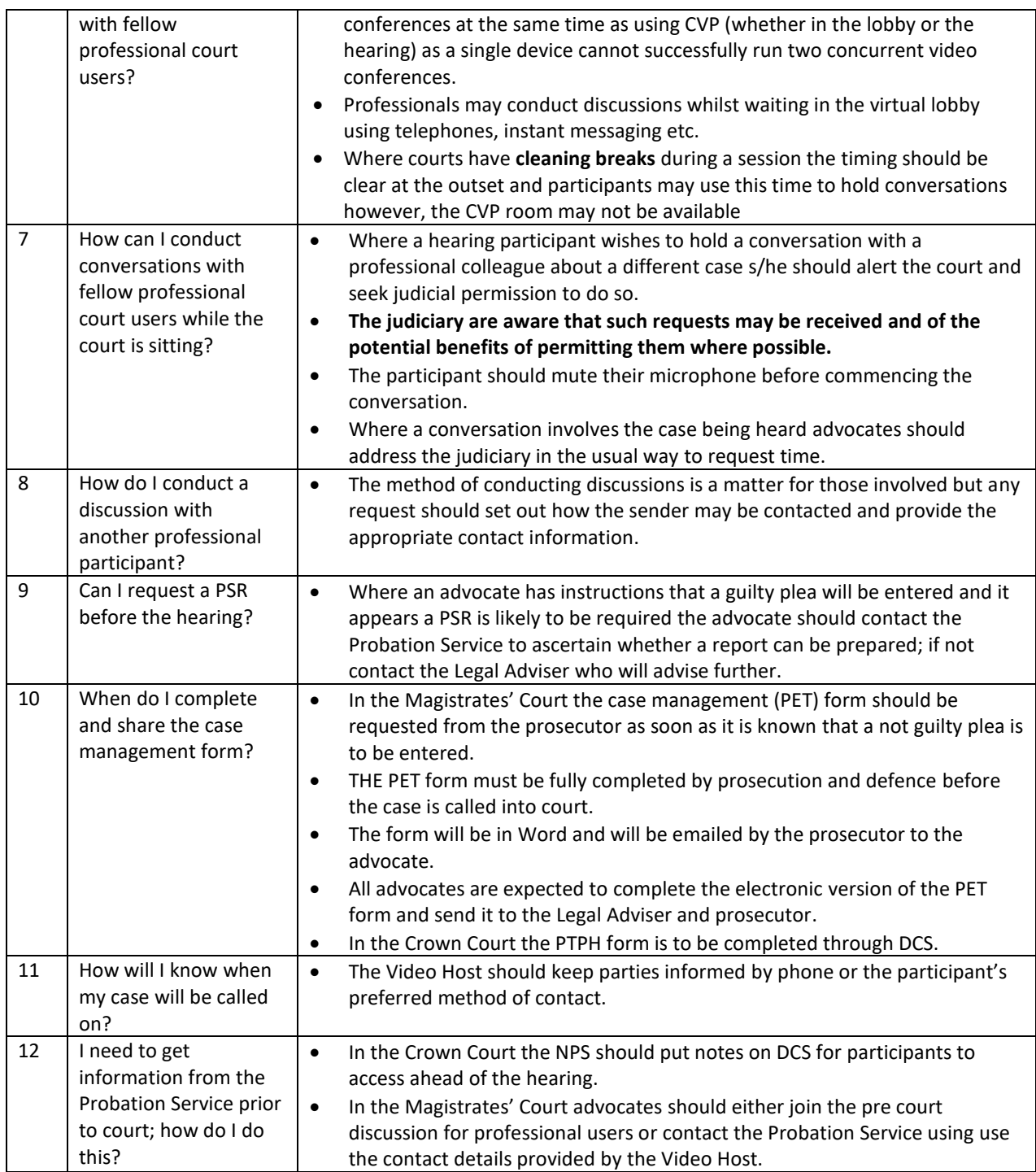